## **Templates (1)**

```
Let us have:
class Array
{
protected: int Size, * pArray;
public: Array(int n) { Size = n; pArray = new int[n]; }
           virtual ~Array() { delete pArray; }
           int GetSize() { return Size; }
           int Get(int);
           void Set(int, int);
};
int Array::Get(int i)
{
 if (i < 0 \parallel i > Size - 1) throw "Illegal index";
 else return *(\text{pArray} + i);}
void Array::Set(int Value, int i)
{
 if (i < 0 \parallel i > Size - 1) throw "Illegal index";
 else *(pArray + i) = Value;
}
```
## **Templates (2)**

Generic programming: how to write class *Array* so that one of the users could apply it as a container of double numbers, another user for storing of pointers to strings, etc.

The class template defines a class where the types of some attributes, return values of methods and/or parameters of methods are specified as parameters.

template<typename T> class Array // deprecated: template<class T>

{ // template<typename T> is the template specifier.

// Word "Array" here is the class template name (not the class name) .

 $//$  T is the placeholder for actual types like int, double, etc. protected: int Size;

```
T *pArray;
```
public: Array(int n) {  $Size = n$ ;  $pArray = new T[n]$ ; } virtual ~Array() { delete pArray; } int GetSize() { return Size; } T Get(int); void Set(T, int);

};

## **Templates (3)**

```
template<typename T > T Array<T > ::Get(int i)
```
 $\frac{1}{4}$  template - typename T is the template specifier, it says that we have a template, // not a traditional class

```
// Array < T refers to class template with parameter T and name Array
```
// Name Array without following to it  $\langle T \rangle$  is meaningless

```
// Array<T>::Get(int i) means that Get() is a member function of class template
\pi is the type of Get() return value.
```

```
if (i < 0 \parallel i > Size - 1) throw "Illegal index";
```

```
else return *(pArray + i);}
```

```
template<typename T> void Array<T>::Set(T Value, int i)
{
if (i < 0 \mid i > m Size - 1) throw "Illegal index";
```

```
else *(pArray + i) = Value;
```
}

Here *T* may be a simple variable or a class. In the last case the assignment operator overloading must be implemented.

## **Templates (4)**

```
int main( )
{
 Array\langleint> IntArr(100); // instantiate the template
 try
 {
   for (int i = 0; i < 100; i++)
       IntArr.Set(i, i); // use any an ordinary object
    cout << IntArr.Get(5) << endl;
 }
 catch(char *pMsg)
 {
     \text{cout} \ll \text{pMsg} \ll \text{endl};}
 return 0;
}
```
Important: the compiler checks the template code syntax, but does not compile it. The compiling is performed when the actual type is specified. Therefore, in the example above the compiler needs the complete code of template Array<T>.

### **Templates (5)**

```
template<typename T> class Array
{
………………………………………………..
 Array<T>(const Array<T> &Original)
 { // copy constructor
  Size = Original. Size;
   pArray = new T[Size];memcpy(pArray, Original. pArray, sizeof(T) * Size);
 }
 Array<T> &operator=(const Array<T> &Right)
 { // overloading assignment
   Size = Right. Size;delete pArray;
   pArray = new T[Size];memcpy( pArray, Right. pArray, sizeof(T) * Size);
   return *this;
 }
 …………………………………………….
};
```
### Remember: instead of class name *Array* here we write class template name as *Array<T>*.

## **Templates (6)**

```
template<typename T, int SIZE> class Array
{ // non-type parameters can only be integrals (char, int, etc.), pointers and references
protected: T *pArray;
public: Array() { pArray = new T[SIZE]; } // constructor
          Array<T, SIZE>(const Array<T, SIZE> &Original) // copy constructor 
          \{ \rho A \text{rray} = \text{new} \text{ } T[SIZE];memcpy( pArray, Original. pArray, sizeof(T) * SIZE); }
          virtual ~Array() { delete pArray; } // destructor 
          Array<T, SIZE> &operator=(const Array<T, SIZE> &Right) // overloading =
          { memcpy( pArray, Right. pArray, sizeof(T) * SIZE);
            return *this; }
          int GetSize() { return SIZE; } // get the number of elements 
          T Get(int i) // get an element
          { if (i < 0 \parallel i > SIZE) throw "Illegal index";
            else return *(m_pArray + i);void Set(T Value, int i) // set value to an element
          \{ if (i < 0 \parallel i > SIZE) throw "Illegal index";
           else *(m_pArray + i) = Value;};
```
// Array<int,  $10$  IntArr; // array of integers, the length is  $10$ 

## **Templates (7)**

```
C++ supports also templates for functions:
template<typename T > T Larger(T a, T b)
{
     return a > b ? a : b;
}
Usage:
double x, y, z;
z = \text{Larger} \leq \text{double} \geq (x,y);
```
This function is applicable for types for which the "greater than" operation is defined.

```
The arguments and return values may be from different types:
template <typename T1, typename T2, typename T3> void Fun(T1 a, T2 b, T3 c)
{
   …………………
}
Usage:
double x, y;
int i;
Fun<double, int, double>(x, i, y);
```
## **New variable types (1)**

In C and C++ prior to version 11 keyword *auto* meant that the variable has automatic duration (i.e. it will be created and destroyed automatically): auto int i; // "auto" was almost always omitted

In C++ v11 and later keyword *auto* means that the compiler has to deduct the actual type: auto  $i = 10$ ; // i is of type int auto  $j = 10L$ ; // j is of type long int

```
auto k; // error - compiler is unable to deduct the type
```
*auto* simplifies the work of code writers. In templates its usage may be inevitable. Example:

```
template <typename T1, typename T2> void Fun(T1 a, T2 b)
{
```

```
auto c = a + b;
```
……………….

} If *T1* and *T2* are both *int*, *c* is also *int*. But if *T1* is *double* and *T2* is *int*, *c* is *double*. Consequently, when writing the code, we do not know the type of *c* and therefore using the auto deduction is the only way out.

## **New variable types (2)**

Length depends on the implementation of compiler: long long int ll; // in Visual Studio 64 bits unsigned long long int ull; // in Visual Studio 64 bits wchar\_t wct; // in Visual Studio 16 bits long double ld; // in Visual Studio 64 bits, i.e. the same as double Length is specified in standard: char16\_t c16; // 16-bits, for UTF-16 characters char32\_t c32; // 32-bits, for UTF-32 characters Additional built-in types defined by Microsoft: signed \_\_int8 i8; // 8-bit signed integer signed \_\_int16 i16; // 16-bit signed integer signed \_\_int32 i32; // 32-bit signed integer signed \_\_int64 i64; // 64-bit signed integer unsigned \_\_int8 i8; // 8-bit unsigned integer unsigned \_\_int16 i16; // 16-bit unsigned integer unsigned \_\_int32 i32; // 32-bit unsigned integer unsigned \_\_int64 i64; // 64-bit unsigned integer

Visual Studio does not support 128 bit variables.

## **Run time type information (1)**

Sometimes it is difficult or even impossible to specify the type of pointers. In that case we may declare the type as *auto*. But later (especially during debugging but for other reasons too) we may need to know what is the actual type.

Operator typeid(expression) returns an object of standard class *type\_info*. Function *name()* of this class returns a string specifying the type of result of the expression.

Examples:

#### int i;

```
Date d, *pd = new Date;
```

```
cout << typeid(i).name() << endl; // prints "int"
```
- cout << typeid(d).name() << endl; // prints "class Date"
- cout << typeid(pd).name() << endl; // prints "class Date \*"
- cout << typeid(\*pd).name() << endl; // prints "class Date"
- The *type\_info* objects can be compared. Example:

Date  $*pd1 = new Date, *pd2 = new Date;$ 

cout  $<<$  boolalpha  $<<$  (typeid(\*pd1)) == typeid(\*pd2))  $<<$  endl; // prints "true"

If you have a chain of inherited classes then the *typeid* operator works correctly only if the base class has at least one virtual function (for example, the destructor).

## **Run time type information (2)**

It is always better to apply the *typeid* operator not to the pointer but (using dereference operator) to the object itself.

```
Example:
class Base {…..};
class Derived : public Base { …..};
Derived *pd = new Derived;Base *pb = pd;cout << typeid(pb).name() << " " << typeid(pd).name() << endl;
// Prints "class Base * class Derived *"
// Formally correct, but actually pb points to an object of class derived
cout << typeid(*pb).name() << " << typeid(*pd).name() << endl;
// Prints " class Derived class Derived"
// Here we have got the actual situation in memory
```
### **Complex numbers (1)**

In *template <class T> class complex* variable *T* may be *float*, *double* or *long double.* The class has member functions *real()*, *imag()* and operator functions for arithmetics and comparing. See details from <https://www.cplusplus.com/reference/complex/complex/>.

Examples:

```
#include <complex>
```

```
complex<double> c1(3.4, 5.6), c2(10, 20);
```

```
cout << c.read() << ' ' << c.imag() << end; // prints 3.4 5.6
```

```
cout << c << endl; // prints (3.4,5.6)
```

```
complex<double>c3 = c1 + c2, c4 = c1 * c2;
```
cout  $<< c3 <<$  '' $<< c4 <<$  endl; // prints (13.4,25.6) (-78,124)

cout  $<<$  boolalpha  $<<$  (c1 != c2)  $<<$  endl; // prints true

Arithmetical operations between complex and non-complex values are also allowed, for example:

```
cout << (2.5 + c1) << endl; // prints (5.9, 5.6)
cout << (c1 + 2.5) << endl; // prints (5.9, 5.6)
cout << (c2 * 2.0) << endl; // prints (20, 40)
```
In addition, there is the complex numbers library: a set of standard functions for operating with complex numbers. See [https://www.cplusplus.com/reference/complex/.](https://www.cplusplus.com/reference/complex/)

### **Complex numbers (2)**

Examples: #include <complex>  $\#include$   $\langle$  numbers $\rangle$ using namespace std; complex<double> c(10, 20); cout  $<<$  conj(c)  $<<$  endl; // prints the conjugate (10, -20) cout  $<<$  abs(c)  $<<$  endl; // prints the absolute value or modulus sqrt( $Re<sup>2</sup> + Im<sup>2</sup>$ ) // 22.3607 cout  $<<$  norm(c)  $<<$  endl; // prints the norm ( $Re<sup>2</sup> + Im<sup>2</sup>$ ) or modulus<sup>2</sup>  $// 500$ 

cout  $<< arg(c) << end$ ; // prints the phase angle in radians

A complex number may be in cartesian format  $x + i *y$  or in polar format  $(r, \Theta)$ .

To get the polar format components from complex number presented in cartesian format use methods *abs* and *arg*.

To get a complex number in cartesian format from complex number presented in polar format use method *polar*:

cout << polar(25.0, 45  $*$  (numbers::pi / 180.0)) << endl; // prints (17.6777,17.6777)

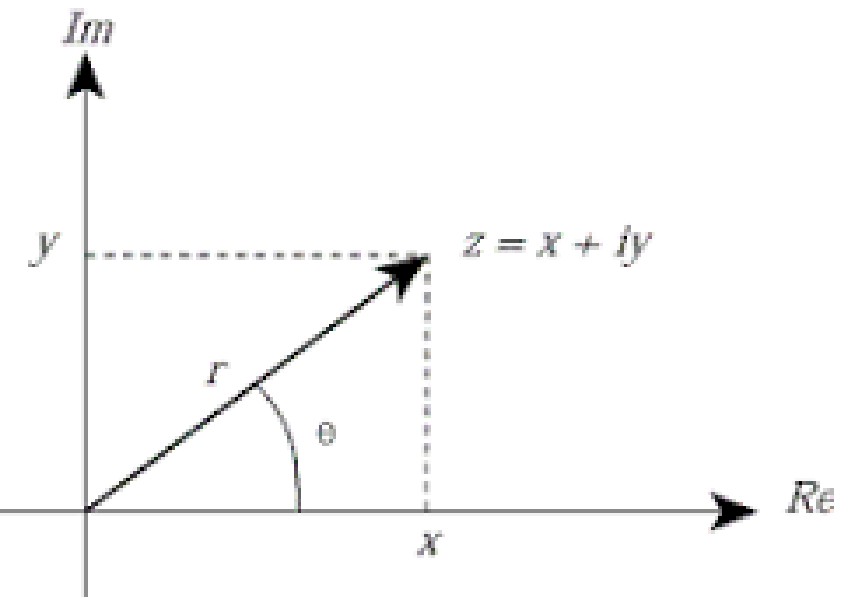

# **Any (1)**

An instance of class *any* can hold a value of any type or no value at all. This feature was first introduced in C++ version 17. Examples:

#include <any> // see <https://en.cppreference.com/w/cpp/utility/any>

any a1; // no value

}

any  $a2 = 10$ ; // has value 10, type is int

any  $a3 = \text{string}("Hello"); // has value "Hello", type is string$ 

To know the type of value stored in *any* use method *type* and operator *typeid*. To retrieve the value stored in *any* use *any\_cast*. Example:

if  $(a3.type() == typeid(string))$  {

string  $s = any\_cast \leq string > (a3); // copies the contents of a3 into s$ 

```
………….. // do something with s
```
If you do not check the type, you may get an exception:

```
try {
    int i = any\_cast < int > (a3);}
catch (bad_any_cast &e) {
   \text{cout} \ll \text{e}.\text{what}() \ll \text{endl};}
```
## **Any (2)**

You can change the value stored in *any* to another value of the same type or some other type. Example:

```
any a = string("Hello");
```

```
cout << any_cast<string>(a) << endl; // prints "Hello"
```

```
a = string("Goodbye");
```

```
cout << any_cast<string>(a) << endl; // prints "Goodbye"
```

```
a = 10;
```

```
cout << any_cast<int>(a) << endl; // prints 10
```

```
To access the value stored into any directly, cast to pointer or reference. Example:
any a = string("Hello");string* p = any\_cast \le string \ge (&a); // not "any_cast \lestring *>"
p\rightarrowinsert(5, " world");
cout << any_cast<string>(a) << endl; // prints "Hello world"
string \& r = any_cast < string \& >(a);
r.insert(11, " champion");
cout << any_cast<string>(a) << endl; // prints "Hello world champion"
Turn attention that
```

```
any a = "Hello";
```
cout  $<<$  a.type().name()  $<<$  endl; // prints "const char  $*$ " and not "string"

## **Any (3)**

To remove the contents of *any* use method *reset()*:

a.reset();

```
cout << a.type().name() << endl; // prints "void"
```

```
To check whether there is a value in any use method has_value():
cout << boolalpha << a.has_value() << endl; // prints "false"
auto p = any\_cast \le string \ge (&a); // p is nullptr
```
Usage example: suppose we need to write function that needs an integer as input value. But this integer may be presented as variable of type *int* or as an object of class *string*. Due to *any* we may instead of two functions

```
bool fun(int);
bool fun(string);
write only one:
bool fun(any);
and call it like:
fun(200);
```

```
or
fun(string("100"));
```
The implementation is on the following slide.

## **Any (4)**

```
bool fun(any a) {
int i;
if (a.type() ==typeid(\text{string})()try {
           i = stoi(any\_cast \le string>(a));}
    catch (exception &e) {
           \text{cout} \ll \text{e}.\text{what}() \ll \text{endl};return false; // string does not present an integer
    }
 }
else if (a.\text{type}) != typeid(int)) {
    return false; // input value is neither integer nor string
 }
else {
    i = any\_cast < int>(a);}
 …… // do something with variable i
 return true;
}
```
# **Optional (1)**

Object specified by template *optional<T>* holds an object of class *T* or nothing at all. This template was first introduced in C++ version 17.

If a function must return the pointer to result but fails, it returns *nullptr*. If a function must return the resulting object itself but fails, it may return value *nullopt*.

```
 https://en.cppreference.com/w/cpp/utility/optional):
#include <optional>
optional<int> convert(string s) {
  try {
     return stoi(s);
  }
  catch (exception) {
     return nullopt;
   }
}
Usage:
optional \langleint\rangle oi = convert("xxx");
if (!oi)
  cout << "Failed" << endl;
else
  \text{cout} \ll \text{*oi} \ll \text{endl};
```
## **Optional (2)**

```
Alternative solution:
optional<sub>int</sub> > convert(string s){
 optional<int> result; // automatically initializes to nullopt
 try {
    result = stoi(s);
  }
  catch (exception) { }
 return result;
}
Alternative usage:
optional<int> oi = convert("xxx");
if (!oi.has_value())
  cout << "No result" << endl;
```
else

```
\text{cout} \ll \text{o}i.value() \ll endl;
```
If we call method *value()* but the value is not present, *bad\_optional\_accesss* expression is thrown. If we use deferencing to retrieve the non-existing value, the result is unpredictable. Due to template *optional* we do not need to use tricks for expressing the failure (for example returning values like -*1, "",* etc. symbolizing the absence of result).

# **Optional (3)**

```
Class attributes or function parameters may be also optional. Example:
void PrintName(string first, optional<string> middle, string last) {
 cout << first <<';
 if (middle.has_value()) {
   cout << middle.value() << ';
 }
  \text{cout} \ll \text{last} \ll \text{endl};}
Usage:
PrintName("John", "Edward", "Smith");
PrintName("James", nullopt, "Sailor");
In a class:
class Name {
  string First;
  optional<string> Middle;
  string Last;
  Name(string s1, optional<string>s2, string s3) : First(s1), Middle(s2), Last(s3) { }
```
};

…………………..

# **Optional (4)**

Examples about defining and initializing of optional values:

optional<int> oi; // nullopt optional<string>  $\text{os1}("Hello"), \text{os2} = "Hello";$ optional<int> oi1(10), oi2 = 10, oi3 = make\_optional(10), oi4 = oi3; optional<Date> od1(Date(1, 1, 2021)), od2 = Date(1, 1, 2021), od3 { Date { 1, 1, 2021 } }; It is possible to compare optional values (actually to compare values wrapped into template): if  $(o4 == o3)$ 

cout  $<<$  "Equal"  $<<$  endl;

Read also: <https://www.bfilipek.com/2018/05/using-optional.html>

# **Initializing (1)**

Starting from  $C++$  v 11, the member variables may be initialized directly in the class definition. Example: class Matrix

```
{
private: int nRows = 0, nColumns = 0; // default values
        double **ppMatrix = nullptr; // default value
 public: Matrix () { }
        Matrix(int, int);
```

```
};
```

```
Matrix *pm1 = new Matrix; // empty constructor is called, attributes get default values
Matrix \text{*pm2} = new Matrix(10, 10); // attributes get values corresponding to the
                                     // constructor actual parameters
```
Default value may be presented by any expression that is executable when the object is created. Example:

class Time

```
{
private: time_t Now = time(\&Now);
```
………………………………………………

……………………….

};

## **Initializing (2)**

There are several cases when the constructors written in traditional mode do not work. Examples:

```
class Test1
```
#### { public:

```
const int ciValue = 0;
Test2 test2; // class Test2 has no constructor without arguments
int &ri; // error, it is not possible to declare a reference without initialization
Test1(int i)
{
   ciValue = i; // error, it is not possible to change a constant
   test2.SetInitialValues(); // error, object test2 was not created
}
```
### };

Comment: the constructor of *Test1* must at first create all the attributes and after that execute the initialization defined in its body. But to create attribute *test2* it needs to call the constructor of *Test2*. However, *Test2* has no constructor without arguments.

# **Initializing (3)**

The constructor initializer is defined as:

class\_name::class\_name(list\_of\_arguments) : attribute\_initializer\_list { body } where the comma-separated components of attribute initializers list are:

- if the attribute is not an object: attribute\_name(attribute\_initial\_value)
- if the attribute is an object: attribute\_name(constructor\_arguments)

Attribute initial values and constructor arguments may be constants, elements from the constructor argument list or any other executable expressions.

Examples:

```
class Point
```

```
{
public: int x, y;
```

```
Point(int i, int j) : x(i), y(j) { } // x gets value of i, y gets value of j, body is empty
};
```

```
class Rectangle
```

```
{
```

```
public: Point p1, p2;
```

```
Rectangle(int x1, int y1, int x2, int y2) : p1(x1, y1), p2(x2, y2) { }
}; // attribute initializer list contains calls to constructors of attribute objects
  // remark that class Point does not have constructor without arguments
```
# **Initializing (4)**

Constructor initializer is necessary when:

- Some attributes are objects of classes without default (i.e. not having arguments) constructor (like *Point* on previous slides).
- Some attributes are objects of classes having constructor with arguments (already discussed earlier, see the problems with aggregation).
- A constant attribute or a reference attribute must be initialized. class Test1

```
{
public: const int ciValue; 
        int &ri; 
        Test1(int i, int \&j) : ciValue(i), ri(j) { }
};
```
The classical constructor first creates all the attributes and after that executes the initializations defined in its body. The constructor initializer creates an attribute and right after that initializes it.

Mixed constructors in which some of the initializations are specified in the attribute initializers list and the others in the constructor body are also allowed.

## **Initializing (5)**

```
class Circle
{
public: const double pi = 3.14159;
        Point centre;
        int radius;
        double area;
        Circle(int x, int y, int r) : radius(r), centre(x, y), area (pi * radius * radius) { }
};
```
Important: the attributes are initialized in the order that they appear in class definition. So, although in the list attribute *radius* is the first, attribute *centre* is initialized before it.

```
class Circle
```

```
{
public: const double pi = 3.14159;
        double area; // error, when area is initialized, radius has no value
        Point centre;
        int radius;
Circle(int x, int y, int r) : radius(r), centre(x, y), area (pi * radius * radius) { }
};
```
## **Initializing (6)**

```
Let us have 
class Circle {
public: const double pi = 3.14159;
        Point centre;
        int radius;
        double area;
        Circle(int x, int y, int r) : radius(r), centre(x, y), area (pi * radius * radius) { }
};
struct Date {
 int Day, 
    Month, 
    Year;
};
Traditionally we define an objects of class Circle and Date like:
Circle c1(0, 0, 10);
Circle *pc = new Circle(0, 0, 10);Date d1; // compiler-created default empty constructor is applied
Date *pd1 = new Date;Date d2(); // not an error but for compiler it is the prototype of a function without
           // parameters returning object of class Date
```
## **Initializing (7)**

```
It is less known that we can write also:
Circle c2 = Circle(0, 0, 10);
Date d2 = Date(; // but Date d3 = Date; is an error
Date *pd2 = new Date();From introductory courses we know that 
int m1[5] = { 0, 1, 2, 3, 4 };
int m2[] = \{ 0, 1, 2, 3, 4 \}; // dimension omitted
int *pm1 = new int[5] \{ 0, 1, 2, 3, 4 \};
int *pm2 = new int[] \{ 0, 1, 2, 3, 4 \};
Actually, this is the uniform initialization that has two formats:
type object { initial_values_or_constructor_arguments }
type object = { initial_values_or_constructor_arguments }
So:
int m3[5] { 0, 1, 2, 3, 4 };
int m4[] { 0, 1, 2, 3, 4 };
Circle c3 = \{ 0, 0, 10 \}; // constructor is called
Circle c4 \{ 0, 0, 10 \}; // constructor is called
Circle *pc5 = new Circle { 0, 0, 10 };Date d4 = \{\};
Date d5 \{ \};
int i1 = { 10 }, i2 { 10 }; // int i1 = 10, i2 = 10;
```
### **Pointers to functions (1)**

Pointer to a variable holds the address of the first byte of memory field on which the variable is located. Pointer to a function holds the address of the byte from which the function code starts.

Declaring a pointer to variable we have to specify the type of data to which it will point. Declaring a pointer to function we have to specify:

- the type of function return value
- the number of parameters
- the types of parameters

Generally, the declaration to a pointer to function is: return\_value\_type (\*pointer\_name)(parameter\_list);

Examples:

void (\*pf)(char \*); // pf will point to functions with prototype void  $XXX(char *)$ // where XXX is any identifier

double  $**(*pfn)(int, int); //pfn will point to functions with prototype double **XXX(int, int)$ 

### **Pointers to functions (2)**

```
To assign values to pointer to functions use function names:
pointer_to_function = function_name;
Example: suppose we have
void ToUpper(char *);
void ToLower(char *);
then we may write
void (*pf)(char *);
pf = TolLower;or
pf = ToUpper;Call to a function using pointer:
(pointer_to_function)(parameter_list);
Example:
char Buf[81];
cout << "Type some text" << endl;
gets_s(Buf);
cout << "press '\u\' to convert the text to uppercase or any other key to lowercase" << endl;
pf = getche() == 'u' ? ToUpper : ToLower;(pf)(Buf);
```
### **Pointers to functions (3)**

Suppose we have to write a function that is able to sort array containing records of any type. There are several well-known algorithms (insertion sort, bubble sort, quick sort, etc.) but they all need to compare the records. As the values in array may be of any type, we cannot build the comparison directly into the code. The only way to solve the problem is to implement the comparison with pointer to function that can compare two records:

void sort(void \*pArray, int RecordLength, int nRecords, int (\*pCompare)(void \*, void \*)); If the records are of type

struct Student

```
{
char *pName;
```
};

{

……

the comparing function may be:

```
int CompareStudentNames(void *pStud1, void *pStud2)
```
return strcmp((char \*)((Student \*)pStud1)->pName, (char \*)((Student \*)pStud2)->pName); }

and the call to sorting function may be like:

sort(pStudentGroup, sizeof(Student), nGroup, CompareStudentNames);

### **Pointers to functions (4)**

```
Let us have a function for solution of quadratic equation ax^2 + bx + c, x =-b\pm\sqrt{b^2-4ac}2avoid QuadEq(double a, double b, double (*pf)(), double *px1, double *px2){ // coefficient c is the output of any function with no parameters and double as return value
 double d = b * b - 4 * a * (pf)();if (d < 0 \mid \mid !a)throw exception("No solution");
  *px1 = (-b + sqrt(d)) / 2 * a;*px2 = (-b - sqrt(d)) / 2 * a;
}
Usage example:
double tester() { return 6.0; }
double x1, x2;
try {
 QuadEq(1, 5, tester, &x1, &x2); // roots are -2 and -3
 // QuadEq(1, 5, \text{tester}(), \&x1, \&x2); // error, here tester is a pointer, not function
 }
catch (const exception &e) {
 \text{cout} \ll \text{e}.\text{what}() \ll \text{endl};}
```
### **Pointers to functions (5)**

Another example:

```
void QuadEq(double a, double b, double (*pf)(double, double), double d1, double d2,
             double *px1, double *px2)
```
{ // coefficient c is the output of any function with no parameters and double as return value double  $d = b * b - 4 * a * (pf)(d1, d2);$  // In function sort from slide Pointers to functions 3 // the input parameters for pCompare are in pArray. Here we need to specify the input // parameters for pf as input parameters of QuadEq if  $(d < 0 || !a)$ 

```
throw exception("No solution");
```

```
*px1 = (-b + sqrt(d)) / 2 * a;
```

```
*px2 = (-b - sqrt(d)) / 2 * a;
```

```
}
```

```
Usage:
double tester(double d1, double d2) { return d1 + d2; }
double x1, x2;
try {
 QuadEq(1, 5, tester, 3, 3, &x1, &x2); // roots are -2 and -3
 }
catch (const exception &e) {
 cout << e.what() << endl;
}
```
### **Pointers to functions (6)**

```
But if we have
class Tester
{
private:
        double Value = 6;
public:
        double GetValue() const { return Value; }
        void SetValue(double d) { Value = d; }
};
we cannot call function QuadEq from slide Pointers to functions (4):
QuadEq(1, 5, Tester::GetValue, &x1, &x2); // error
because to use a member function we must also specify the object. 
class Tester
{
 public: static double GetValue() const { return 6.0; }
};
Now
```
#### QuadEq(1, 5, Tester::GetValue, &x1, &x2);

works because *GetValue()* is now *static* and for static member function it's enough to specify just the class.

### **Pointers to functions (7)**

Pointers to member functions are defined in another way: return\_value\_type (class\_name::\*pointer\_name)(parameter\_list); Example:

```
double (Tester::*pf)(); // pf points to functions from class Tester, those functions
                        // have no arguments and they return a double value
```
To assign value to a pointer to member function you must specify also the class:  $pointer_name = & class_name::member_function_name$ Example:

pf = &Tester::GetValue;

Calls using the pointers to member functions: (object\_name.\*pointer\_name)(parameter\_list); (pointer\_to\_object->\*pointer\_name)(parameter\_list);

Examples:

Tester t,  $*pt = new Test$ ;

cout  $<<$   $(t.*pf)($   $<<$  endl;

cout  $<<$  (pt->\*pf)() -> endl;

Problem: we have no pointers that can point to functions from any class.

### **Pointers to functions (8)**

Consequently, we cannot use function *QuadEq* from slide *Pointers to functions (4)* with member functions. The proper definition is:

```
void QuadEq(double a, double b, double(Tester::*pf)(), Tester *pt, double *px1, double *px2)
{// Problem: function QuadEx is applicable only for class Tester
double d = b * b - 4 * a * (pt->*pf)();if (d < 0 \parallel !a) throw exception ("No solution");
*px1 = (-b + sqrt(d))/2 * a;
*px2 = (-b - sqrt(d)) / 2 * a;
}
Usage example:
Tester *pt = new Tester;
double x1, x2;
try
{
 QuadEq(1, 5, &Tester::GetValue, pt, &x1, &x2); // roots are -2 and -3}
catch (const exception &e)
{
 cout << e.what() << endl;
}
```
### **Lambda expressions (1)**

The lambda (the term is from LISP language) is a short nameless function defined in the body of another function.

The simplest lambda definition is:

```
[ ] (formal_parameter list) { body }
```
To execute lambda expression immediately add the list of actual parameters:

[ ] (formal\_parameter list) { body } (actual\_parameter list);

The type of return value is deduced by the expression following the *return* keyword. If there is no *return* statement, the return type is *void*. If necessary, the programmer may specify the return type explicitly:

### [ ] (formal\_parameter list) -> return\_type { body }

Examples:

int  $x = []( ) \{$  return 6;  $\}$  (); // define lambda and execute immediately, x gets value 6 double  $x1 = -2$ ,  $x2 = -3$ ; double max =  $[(double a, double b) { return a < = b ? b : a; } (x1, x2);$ // define lambda and execute immediately, max gets value -2 int arr[] = { 1, 2, 3, 4, 5, 6 }; cout  $<<$  boolalpha  $<<$  [](int \*p, int n, int m) -> bool

{ int i = 0; for (; i < n && \*(p + i) != m; i++); return i != n; } (arr, 6, 10) << endl;

// prints false because 10 was not found

### **Lambda expressions (2)**

To execute a lambda several times declare pointers to lambda expressions: auto pointer\_name = lambda\_definition;

Example:

```
auto pl = [](double a, double b) { return a \leq b ? b : a; };
```
// auto is very useful here because we do not need to guess the type

To call a lambda expression by its pointer:

pointer\_name(actual\_parameter\_list);

Example:

double  $x = pl(x1, x2)$ ;

Lambda expressions may use variables from the enclosing scope. The brackets at the beginning of lambda are to define the capture block.

Capture block *[=]* means that all the variables may be used by value. Example: double  $x1 = -2$ ,  $x2 = -3$ ;

double max = [=]() { return x1 <= x2 ? x2 : x1; } (); // max is -2

Capture block *[&]* means that all the variables may be used by reference. Example: double  $x1 = -2$ ,  $x2 = -3$ ;

double max =  $[\&]()$  { return x1 <= x2 ? x2 : x1; } (); // max is -2

### **Lambda expressions (3)**

Call by value means that

double  $x1 = -2$ ,  $x2 = -3$ ;

double max = [=]() { return x1 <= x2 ? x2 : x1; } ();

brown and magenta variables have the same names but they are not the same: x1 is the copy of x1. Also, magenta variables are constants:

double max =  $[=]($ ) {x1 = -1; return x1 <= x2 ? x2 : x1; } (); // error, x1 cannot be changed

To specify the copies as not constants use keyword *mutual*:

 $[$  =] (formal\_parameter list) mutual -> return\_type { body }

#### Example:

double  $x1 = -2$ ,  $x2 = -3$ ;

double max = [=]() mutual{ $x1 = -1$ ; return  $x1 \le x2$  ?  $x2 : x1$ ; } (); // max is -1

cout  $<< x1 <<$  endl; // still -2 because x1 is just the copy of x1.

Call by reference means that lambda can change the values defined in the enclosing block.

Example:

double  $x1 = -2$ ,  $x2 = -3$ ;

double max =  $[\&]() \{ x1 = -1;$  return  $x1 \le x2 ? x2 : x1; \}$  (); // max is -1 cout  $<< x1 << \text{end}$ ; // x1 is now -1

### **Lambda expressions (4)**

Capture blocks *[=]* and *[&]* allow the lambda to use all the variables defined in the enclosing scope. To decide selectively which variables the lambda may capture, specify the capture list. Examples:

double  $x1 = -2$ ,  $x2 = -3$ ;

```
double max = [x1](double b) { return x1 <= b ? b : x1; } (x2);
```
// lambda can use the copy of x1

```
max = [&x1](double b) { return x1 <= b ? b : x1; } (x2);
```
// lambda can use the reference to x1

 $max = [\&x1, x2]()$  {return  $x1 \le x2$  ?  $x2 : x1$ ; } ();

// lambda can use the reference to  $x1$  and the copy of  $x2$ 

max =  $[\&, x^2]()$  {return x1 <= x2 ? x2 : x1; } ();

 $\ell$  lambda can use all the variables by reference except x2 that is captured by value.

max = [=, &x2]() {return x1 <= x2 ? x2 : x1; } ();

// lambda can use all the variables by value except x2 that is captured by reference. max = [=, &x1, &x2]() {return x1 <= x2 ? x2 : x1; } ();

// lambda can use all the variables by value except x1 and x2 that are captured by // reference.

Capture block *[this]* allows lambda to access all the members of the current class.

### **Lambda expressions (5)**

```
Lambda expressions are often used to replace the pointers to functions. Examples:
double x1, x2;
```

```
auto pl = []() \rightarrow double \{ return 6; \};
```

```
try
```
{ // QuadEq is defined on slide Pointers to functions (4)

```
 // especially convenient for testing QuadEx: no additional test functions needed
 QuadEq(1, 5, []() -> double { return 6; }, &x1, &x2); // lambda is defined in call statement
 QuadEq(1, 5, pl, &x1, &x2); // alternative, pointer to lambda is used
}
```

```
catch (const exception &e)
{
```

```
cout << e.what() << endl;
```
}

Of course, the lambda used in call statement must have the types and number of input parameters as well as the type of return value that correspond to the function prototype. For example, to call function *QuadEx* we can use only lambdas that have no parameters and return a double value.

However, lambda expressions with capture cannot replace the pointers to functions. Example: Tester  $*pt = new Tester$ ; // defined on slide Pointers to functions (5) QuadEq(1, 5,  $[pt]$ ) -> double { return pt->GetValue(); }, &x1, &x2); // error

## **Function wrappers (1)**

#include <functional> // see also<http://www.cplusplus.com/reference/functional/>

```
Let us rewrite QuadEq defined on slide Pointers to functions (4):
void QuadEq(double a, double b, function<double()>pf, double *px1, double *px2)
{ // pointer to function is replaced by function wrapper
 double d = b * b - 4 * a * (pf)();if (d < 0 || !a)throw exception("No solution");
 *px1 = (-b + sqrt(d)) / 2 * a;
 *px2 = (-b - sqrt(d)) / 2 * a;
}
```
*function<double()>pf* means that, using standard class templates, we build a wrapper object *pf* for any callable object (function, lambda with or without capture) that has no input parameters and returns a double number. Wrapper object is used (i.e. the corresponding function or lambda is called) as a regular pointer to function. Generally:

function < return\_value\_type (list\_of\_input\_parameter\_types) > wrapper name

### **Function wrappers (2)**

```
double tester()
{ 
 return 6.0;
}
double x1, x2;
Tester *pt = new Tester; // defined on slide Pointers to functions (5)
try
{
 QuadEq(1, 5, tester, &x1, &x2); // normal function out of classes
 QuadEq(1, 5, \lceil \cdot \rceil) -> double { return 6; }, &x1, &x2); // lambda without capture
 QuadEq(1, 5, [pt]) -> double { return pt->GetValue(); }, &x1, &x2);
                                                            // lambda with capture
}
catch (const exception &e)
{
 cout << e.what() << endl;
```
}

Thus, we have now instruments for transferring functions out of classes as well as member functions. To transfer a function out of classes we may use its name. To transfer member functions we need to create a simple lambda.

### **Function wrapper3 (3)**

Let us also rewrite QuadEq defined on slide *Pointers to functions (5):*

void QuadEq(double a, double b, function<double(double, double)>pf, double d1, double d2, double  $*px1$ , double  $*px2$ )

{ // here pf is a wrapper for functions with two double arguments, it returns also a double double  $d = b * b - 4 * a * (pf)(d1, d2);$ 

```
if (d < 0 \parallel !a)
```

```
 throw exception("No solution");
```

```
*px1 = (-b + sqrt(d)) / 2 * a;
```

```
*px2 = (-b - sqrt(d)) / 2 * a;
```

```
}
Usage:
```

```
double x1, x2;
```

```
try
```
}

```
{
 QuadEq(1, 5, [(double z1, double z2) { return z1 < z2 ? z2 : z1; }, 1, 6, & x1, & x2);}
catch (const exception &e)
{
```

```
cout << e.what() << endl;
```
## **Functors (1)**

Functors or function objects are objects that can be treated as though they are functions. An object of a class is a functor if in its class the function call is overloaded. Example: class FunctorClass { private:

double Value;

public: // a class may include several operator functions having different signatures.

```
FunctorClass(double d) : Value(d) { }
```

```
 double operator() () { return Value; } // overloads call to function that has no parameters
                                        // and returns a double
```

```
 void operator() (double); // overloads call to function that has a double parameter
                           // and returns nothing
```

```
};
void FunctorClass::operator() (double d) {
```

```
Value = d;
```
### }

```
Now
```

```
FunctorClass fn(5.0), *pfn = new FunctorClass(10.0);
fn(6); // actually fn.operator() (6) and Value is now 6, fn is an object treated as function
(*pfn)(6); // *pfn gives us an object
cout << fn() << endl; // actually cout << fn.operator()() and prints 6
cout << (*pfn)() << endl; // prints 6
```
# **Functors (2)**

Generally the operator that overloads the function call is written as:

return\_value\_type operator() (input\_parameter\_list) { function\_body }

```
or if we have separate *.h and *.cpp files:
```
return\_value\_type operator() (input\_parameter\_list); // prototype in \*.h return\_value\_type class\_name::operator() (input\_parameter\_list) { function\_body } // definition is \*.cpp

As a functor is an object, it has state (the collection of values of attributes). A function using variables with global lifetime has also state but ... A function has only one instance and the global variables it uses are freely attached and maybe modified by the other components of application or by the function itself:

```
int x = 0;
void fun() {
static int y = 0;
\ldots \ldots \ldots \ldots \ldots may modify x and / or y
}
int main() {
```
………………………

fun(); // after each call the state may be changed

Advantage of functors: we may create any number of functors and each of them has its own encapsulated state.

## **Functors (3)**

class FunctorModifier { private:

int Coeff;

#### public:

```
FunctorModifier(int i) : Coeff(i) { }
  int operator() (int i) { return i + Coeff; }
};
FunctorModifier fm1(1); // modifies with coefficient 1
FunctorModifier fm2(2); // modifies with coefficient 2
cout << fm1(10) << ' ' << fm2(20) << endl; // prints 11 and 22
                                              // actually fm1.operator() (10) and
                                             // fm2.operator() (20) were called
When using functions:
```

```
int Coeff = 1; // global
int FunModifier(int i)
```
### {

```
return i + Coeff;
```
#### }

```
cout << FunModifier(10) << endl; // prints 11
Coeff = 2; // changes the global coefficient, serious side effects may occur if Coeff is also
            // used elsewhere in the application
cout << FunModifier(20) << endl; // prints 22
```
## **Functors (4)**

```
Functors may be used instead of pointers to functions. Let us have
void ProcessArray(int \astp, int n, int i1, int i2, function<void(int)>pf)
{ // pf is a function wrapper
  …………………… // checks input, throws exception if errors
 for (int i = i1; i \le i2; i++) {
     (pf)(*(p + i)); // do something with each member of array
 }
}
class FunctorPrint {
  public: // no constructor, here we have just one method – the operator overloading
     void operator() (int x) const { cout << x \ll '; }
};
Now:
int arr[]=\{1, 2, 3, 4, 5, 6, 7, 8, 9\};FunctorPrint print; // compiler-created default constructor is applied
ProcessArray(arr, 9, 1, 5, print); // prints 2, 3, 4, 5
Value of argument pf is print – a functor, i.e. object of class in which call to function is 
overloaded. From this class an operator() with single argument of type int and without 
return value is searched and called.
```
## **Functors (5)**

More examples:

void QuadEq(double a, double b, function<double()>pf, double \*px1, double \*px2) { // from slide Function wrappers (1)

double  $d = b * b - 4 * a * (pf)();$ 

……………………………….

} FunctorClass fn(6.0),  $*pfn = new FunctionClass(6.0)$ ; // see slide Functors (1) double x1, x2; QuadEq(1, 5, fn, &x1, &x2); // actually  $d = b * b - 4 * a * fn()$ 

// or  $d = b * b - 4 * a * fn.perator()()$ 

QuadEq $(1, 5, fn)$ ,  $&x1, &x2)$ ; // error

QuadEq(1, 5,  $*$ pfn, &x1, &x2); // dereferencing is applied

QuadEq(1, 5, FunctorClass(6.0), &x1, &x2); // creates nameless functor object, see

// slide Initializing (7)

QuadEq(1, 5, FunctorClass { 6.0 }, &x1, &x2); QuadEq(1, 5, FunctorClass ffn =  $\{6.0\}$ , &x1, &x2); // error Similarly: ProcessArray(arr, 9, 1, 5, FunctorPrint()); ProcessArray(arr, 9, 1, 5, FunctorPrint { });

### **Smart pointers (1)**

Objects of smart pointer class (i.e. the smart pointers) automatically deallocate the memory to which they point. In the simplest cases it happens when the smart pointer goes out of its scope:

```
unique_ptr<item_type> pointer_name (memory_allocation_with_new_operator);
Example:
```
void fun() {

```
……………………………………………………………
unique_ptr<Date> pDate(new Date); // local variable pDate points to an object of class Date
cout << pDate->GetYear() << endl; // operator -> is supported
Date date = *pDate; // dereference is supported
if (date = Date(1, 1, 2019)
    throw new exception("Not working day"); // pDate memory automatically released
```
} // pDate memory automatically released

………………………………………………….

But there is no smart pointer arithmetics:

unique\_ptr<double> pd(new double[10]); // allowed

for (int i = 0; i < 10; i++)

 $*(pd + i) = 10$ ; // compiler error, operations like pd++, pd[i], etc. not allowed

## **Smart pointers (2)**

Copying of *unique\_ptr* smart pointers is not allowed. Example: unique\_ptr<Date> pDate(new Date(29, 11, 2018)); unique\_ptr<Date>  $pDate1 = pDate$ ; // compile error

If you need several smart pointers to point to the same memory field, use *shared\_ptr*: shared\_ptr<Date> pDate(new Date(29, 11, 2018)); shared\_ptr<Date> $pDate1 = pDate$ ; // allowed

#### Example:

{

}

```
void fun(shared_ptr<Date>pd) {......} // usage of unique_ptr not possible
int main()
```

```
 shared_ptr<Date> pDate(new Date(29, 11, 2018));
 fun(pDate);
```
 // formal parameter pd of function fun is now out of scope but the memory of pDate // is not released. shared\_ptr has a counter incremented each time when a new pointer // points to the resource and decremented when destructor of object is called. If the // counter becomes 0, the memory is released. Here when function fun is running, this // couter is 2

### return 0;

Older C++ versions define *auto\_ptr* smart pointer. It is now deprecated.

### **Random numbers (1)**

Software-based random number generators rely on some mathematical formulas and are therefore pseudo-random numbers. To get truly random numbers we need some hardware attached to the computer.

Random number engine *random\_device* tries to find a hardware generator and in case of failure selects a software algorithm. The standard does not specify which algorithm: the choice is up to the library designer. The other engines generate only pseudo-random numbers. To declare an engine without serious mathematical background is very difficult. Therefore C++ has several predefined engines.

In addition to engines we need also distributions that describe how the random numbers are distributed within a range. The C++ standard specifies 20 distribution classes.

Example:

```
#include <random> // see http://www.cplusplus.com/reference/random/
```
default\_random\_engine generator; // the simplest predefined engine, no parameters needed int lower\_bound  $= 0$ , upper\_bound  $= 100$ ;

uniform\_int\_distribution<int> distribution(lower\_bound, upper\_bound);

for (int i = 0; i < 10; i++)

cout << distribution(generator) << endl;

// prints 10 pseudo-random numbers from range 0…100

### **Random numbers (2)**

Example:

mt19937 generator(static\_cast<unsigned long int>(time(nullptr)));

// mt19937 is a predefined engine of type Mersanne\_twister\_engine

// Mersanne\_twister\_engine is considered to generate the highest quality of randomness

// It needs seed, here the current time from computer clock

double mean  $= 0$ , deviation  $= 1.0$ ;

normal\_distribution<double> distribution(mean, deviation);

for (int i = 0; i < 10; i++)

cout << distribution(generator) << endl;

// prints 10 pseudo-random numbers

### **Rational numbers (1)**

In mathematics, a rational number can be expressed as fraction *a / b*, where *a* is called as numerator and *b* as denominator. The decimal expansion of a rational number may have finite number of digits like *1.234*. But it may also have endless number of digits in which a sequence of digits is repeating over and over, like *7 / 3 = 2.33333*…..

An irrational number like *sqrt(2), π, e* has also endless decimal expansion, but without repeating.

Problems with endless rational numbers:

double  $x = 2.3333333$ ; // actually in specification this expression is written as  $7/3$ double  $y = x * 3$ ; // we get 6.9999999, but the correct value is 7

To get results of calculations that are as exact as possible, we need to use template *ratio*:

typedef <numerator\_as\_integer\_constant, denominator\_as\_integer\_constant> ratio\_name;

The denominator has default value 1. Examples:

#include <ratio> // see <http://www.cplusplus.com/reference/ratio/ratio/>

const int numerator = 7, denominator =  $3$ ; // must be constant expression

typedef ratio<numerator, denominator> test1;

typedef ratio<7, 3> test2;

To access numerator and denominator, use public members *num* and *den*, for example: cout  $<<$  test1::num  $<<$  '  $<<$  test1::den $<<$  endl;

### **Rational numbers (2)**

The following expression is for adding ratios: typedef ratio\_add<addend\_1 \_as\_ratio, addend\_2\_ as\_ratio> ratio\_name; Example: typedef ratio<7, 3> test1; typedef ratio<5, 6> test2; typedef ratio\_add<test1, test2> sum; cout  $<<$  sum::num  $<<$  '  $<<$  sum::den  $<<$  endl; // prints 19 6

*ratio\_subtract*, *ratio\_multiply* and *ratio\_divide* are similar.

An *integral\_constant* is a standard class (better to say *struct*) template that stores the type and constant value. For example, *integral\_constant<bool, true>* stores a boolean value *true* and *integral\_constant<int, 100>* stores integer *100*. It has two members: *type* and *value*.

To compare two ratios write expression:

typedef ratio\_equal<ratio\_1, ratio\_2> integral\_constant\_name;

The results is *integral\_constant<bool, true>* or *integral\_constant<bool, false>* 

#### Example: typedef ratio<7, 3> test1;

```
typedef ratio<5, 6> test2;
typedef ratio_equal<test1, test2> res;
cout << (res::value ? "Equal" : "Not equal") << endl;
```
### **Rational numbers (3)**

*ratio\_not\_equal, ratio\_less, ratio\_less\_equal, ratio\_greater, ratio\_greater\_equal* are similar.

All the ratio templates are evaluated at compile time. The values for numerator and denominator cannot be calculated at run time, for example:

int x;

 $\sin \gg x$ ;

### typedef ratio  $\langle x, 2 \rangle$  test; // error

There are no C++ operations between rational numbers and integers or doubles. So, if we have

### typedef ratio<5, 6> test2;

and we want to multiply it with 2, we need to write typedef ratio $\langle 2, 1 \rangle$  test3; // or simply ratio $\langle 2 \rangle$ typedef ratio\_multiply<test2, test3> test4; cout  $<<$  test4::num  $<<$  ' '  $<<$  test4::den  $<<$  endl; // prints 5 3

C++ has several predefined ratios, for example *micro* (i.e. 1 / 1e6), *milli* (i.e. 1 / 1e3), *kilo* (i.e. 1e3 / 1), *mega* (i.e. 1e6 / 1), etc.

## **Time handling (1)**

In classical C the reading of current time from the system clock is performed as follows: #include "time.h"

time\_t now; // time\_t is specified by typedef, in Visual Studio it is is a 64-bit integer time(&now); // the number of seconds since January 1, 1970, 0:00 UTC

To get the current date and time understandable for humans use the standard *struct tm*: struct tm // do not declare it in your code, it is already declared by time.h

{

 int tm\_sec; // seconds after the minute - [0, 60] including leap second int tm\_min;  $\frac{1}{2}$  minutes after the hour - [0, 59] int tm\_hour; // hours since midnight - [0, 23] int tm\_mday; // day of the month - [1, 31] int tm\_mon; // months since January - [0, 11], attention: January is with index 0 int tm\_year; // years since 1900, attention, not from the birth of Christ int tm\_wday; // days since Sunday - [0, 6], attention: Sunday is with index 0, Monday 1 int tm\_yday; // days since January 1 - [0, 365] int tm\_isdst; // daylight savings time flag }; To fill this struct: struct tm now\_tm; localtime\_s(&now\_tm, &now);

## **Time handling (2)**

Example:

printf("Today is %d.%d.%d\n",

now\_tm.tm\_mday, now\_tm.tm\_mon  $+ 1$ , now\_tm.tm\_year  $+ 1900$ );

Function *asctime\_s* converts the *struct tm* to string:

char buf[100];

asctime\_s(buf, 100, &now\_tm);

printf("%s\n", buf); // prints like Thu Jan 23 14:26:42 2020

but here we cannot set the format. Better is to use function *strftime*, for example:

strftime(buf, 100, "%H:%M:%S %d-%m-%Y", &now\_tm);

printf("%s\n", buf); // prints according to Estonian format 14:26:42 23-01-2020

The complete reference of *strftime* is on<http://www.cplusplus.com/reference/ctime/strftime/>

The attributes of *struct tm* may be modified. For example, if we want to know what date is after 100 days, do as follows:

struct tm future\_tm = now\_tm; future\_tm.tm\_mday  $+= 100$ ; // add 100 days time\_t future = mktime( $\&$  future\_tm); // convert back to time\_t localtime\_s(&future\_tm, &future); // convert once more to struct tm asctime\_s(buf, 100, &future\_tm); printf("%s\n", buf); // prints like Sat May 2 15:26:42 2020

## **Time handling (3)**

In C++ we have more powerful but complicated tools:

#include <chrono> // See<http://www.cplusplus.com/reference/chrono/> using namespace std::chrono; // do not forget!

Namespace *chrono* includes five concepts*: system\_clock*, *steady\_clock*,

*high\_resolution\_clock, time\_point* and *duration*. *Duration* and *time\_point* are components of clocks.

- *system\_clock* represents timepoints associated with the computer usual real-time clock.
- *steady\_clock* guarantees that it never gets adjusted.
- *high\_resolution\_clock* represents the clock with the shortest possible tick period. In Visual Studio equivalent with the *system\_clock*.

To read the current time:

system\_clock::time\_point now = system\_clock::now();

Turn attention, that a *time\_point* is always associated with a clock:

time\_point<system\_clock> t; // correct

system\_clock::time\_point t; // correct

```
steady_clock::time_point t = steady_clock::now();
```
time\_point t; // error, clock not specified

The time\_point has epoch (or origin, 01.01.1601 in case of Windows, 01.01.1970 in case of Linux). Its value is actually the duration from the epoch (measured in 100ns units in case of Windows and seconds in case of Linux).

### **Time handling (4)**

```
It seems to be more convenient to continue with C time handling tools: 
time_t now_t = system_clock::to_time_t(now); // convert to time_t
struct tm now_tm;
localtime_s(&now_tm, &now_t);
struct tm future_tm = now_tm;
future_tm.tm_mday += 100; // add 100 days
time_t future_t = mktime(\& future_tm);
```
There is a standard function std::put\_time to create from *struct tm* time strings for *iostream* and *sstream*:

```
#include <iomanip>
cout << put_time(&future_tm, "%d-%m-%Y %H:%M:%S") << endl;
```
or

stringstream sout;

sout  $<<$  put\_time( $&$ future\_tm, "%d-%m-%Y %H:%M:%S")  $<<$  endl;

```
\text{cout} \ll \text{sout}.\text{str}() \ll \text{endl};
```
See more from [http://www.cplusplus.com/reference/iomanip/put\\_time/](http://www.cplusplus.com/reference/iomanip/put_time/)

```
To turn back to C_{++} tools:
```
system\_clock::time\_point future = system\_clock::from\_time\_t(future\_t);

### **Time handling (5)**

Template *duration* (see [http://www.cplusplus.com/reference/chrono/duration/\)](http://www.cplusplus.com/reference/chrono/duration/) represents an interval between two timepoints:

template<typename T1, typename T2> class duration { ………….. };

Here *T1* is used for variable storing the number of ticks (*int, long int, double*, etc.) and *T2* is for ratio presenting the period of one tick. The default value for *T2* is *ratio<1, 1>* (or simply *ratio<1>*). Examples:

duration<long int>  $d_1$ ; // ratio has default value, it means that tick is one second

duration<long int, ratio<60,  $1$  > >  $d2$ ; // tick is one minute

duration  $\langle$ long int, milli $> d3$ ; // tick is one millisecond

duration  $\langle$ long long int, ratio $\langle 1, 10 \rangle$  d4; // tick is one tenth of second

Constructor without parameters does not initialize the number of ticks. duration  $\langle$ long int, milli $> d3(1000)$ ; // now the initial duration is 1000 ms

There are several typedefs for typical durations. Examples:

hours  $d1(24)$ ;  $\qquad$  // declares time interval 24 hours minutes  $d2(10)$ ; // declares time interval 10 minutes seconds  $d3(20)$ ;  $\qquad$  // declares time interval 20s milliseconds d4(1500); // declares time interval 1500ms microseconds d5(1500); // declares time interval 1500μs nanoseconds d6(1500); // declares time interval 1500ns

## **Time handling (6)**

Method *count* returns the value of ticks, for example:  $\text{cout} \ll d1$ .count()  $\ll$  endl;

Duration has a large set of operator functions for arithmetics and comparison. The full list is on [http://www.cplusplus.com/reference/chrono/duration/operators/.](http://www.cplusplus.com/reference/chrono/duration/operators/) The operands may be of different types. Examples: milliseconds d1(1000); milliseconds d2(2000); milliseconds  $d3 = d1 + d2$ ; // get time interval 3000ms cout  $<<$  boolalpha  $<<$   $(d1 < d2) <<$  endl; seconds  $d5(1)$ ; nanoseconds  $d6 = d5 + d3$ ; // different units, get time interval 4000000000ns milliseconds  $d7 = d3 * 2$ ; // get time interval 6000ms hours  $d9(1)$ ; //one hour seconds  $d10 =$  (seconds) $d9$ ; // casting, get time interval 3600s but

### milliseconds  $d11 = (milliseconds)d6; // error$

The simple casting is possible if there is implicit cast between types used for ticks. Here the *milliseconds* uses *long int* and *nanoseconds* uses *long long int*. But there is a special cast template (see [http://www.cplusplus.com/reference/chrono/duration\\_cast/\)](http://www.cplusplus.com/reference/chrono/duration_cast/): milliseconds  $d11 =$  duration\_cast<milliseconds>(d6);

## **Time handling (7)**

Actually, *time\_point* (see <u>http://www.cplusplus.com/reference/chrono/time\_point/)</u> is a template:

template<typename T1, typename T2> class time\_point { ………….. };

Here *T1* is used for clocks (*system\_clock, etc.*) and *T2* for duration, i.e. the interval between the current moment and the epoch. For example, if we write:

time\_point<system\_clock, duration<long long int, ratio<1,  $1 \rightarrow$  >  $> t$ ;

then *t* measures the number of seconds from epoch, the value is retrieved from system clock. Theoretically we may declare timepoints in many different ways but actually the duration parameters (epoch and tick period) are built into clock. Consequently, each clock must have its own standard for timepoint:

system\_clock::time\_point now = system\_clock::now();

To know which ratio is used in the duration of your system clock, write the following code snippet:

cout << system\_clock::period().num << " " << system\_clock::period().den << endl; On the instructor's computer the result was *1 10000000*.

To know what is the type for ticks in the duration of your system clock, write the following code snippet:

cout << typeid(system\_clock::rep).name() << endl;

On the instructor's computer the result was *\_\_int64*.

### **Time handling (8)**

Timepoint has a set of operator functions for arithmetics and comparison. The only operation between two timepoints is subtraction, its result is a duration:

```
system_clock::time_point start = system_clock::now();
```
int i;

```
\sin \gg i; // to introduce a pause
```

```
system_clock::time_point end = system_clock::now();
```
auto  $diff = end - start$ ;

```
cout << typeid(diff).name() << endl;
```
the result is *class std::chrono::duration<\_\_int64,struct std::ratio<1,10000000> > ,* i.e. the type of duration presenting the difference between two timepoints is the same as the duration in system\_clock::time\_point.

Due to casting problems we may convert implicitly the difference into nanoseconds but not to milliseconds or seconds:

nanoseconds  $dn = (nanoseconds)diff;$ 

milliseconds  $dm = (milli seconds)diff;$ 

seconds  $ds =$  (seconds)diff;

seconds ds = duration\_cast<seconds>(diff); // duration\_cast template works cout  $<<$  dn.count()  $<<$  "ns"  $<<$  endl; // prints 3669534600 nanoseconds cout  $<<$  ds.count()  $<<$  "s"  $<<$  endl; // prints 3 seconds

### **Time handling (9)**

There are operator functions for operations between timepoints and durations. Examples: system\_clock::time\_point now = system\_clock::now(); system\_clock::time\_point future =  $now + hours(1);$ system\_clock::time\_point past = now - hours( $365 * 24$ );  $\text{cout} \ll \text{boolalpha} \ll (\text{now} \lt \text{future}) \ll \text{end}$ 

A very detailed discussion about time handling problems in  $C_{++}$  can be found on page <http://www.informit.com/articles/article.aspx?p=1881386&seqNum=2>